: 1672 - 058X (2009) 06 - 0567 - 04

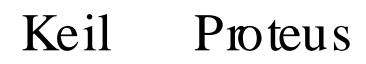

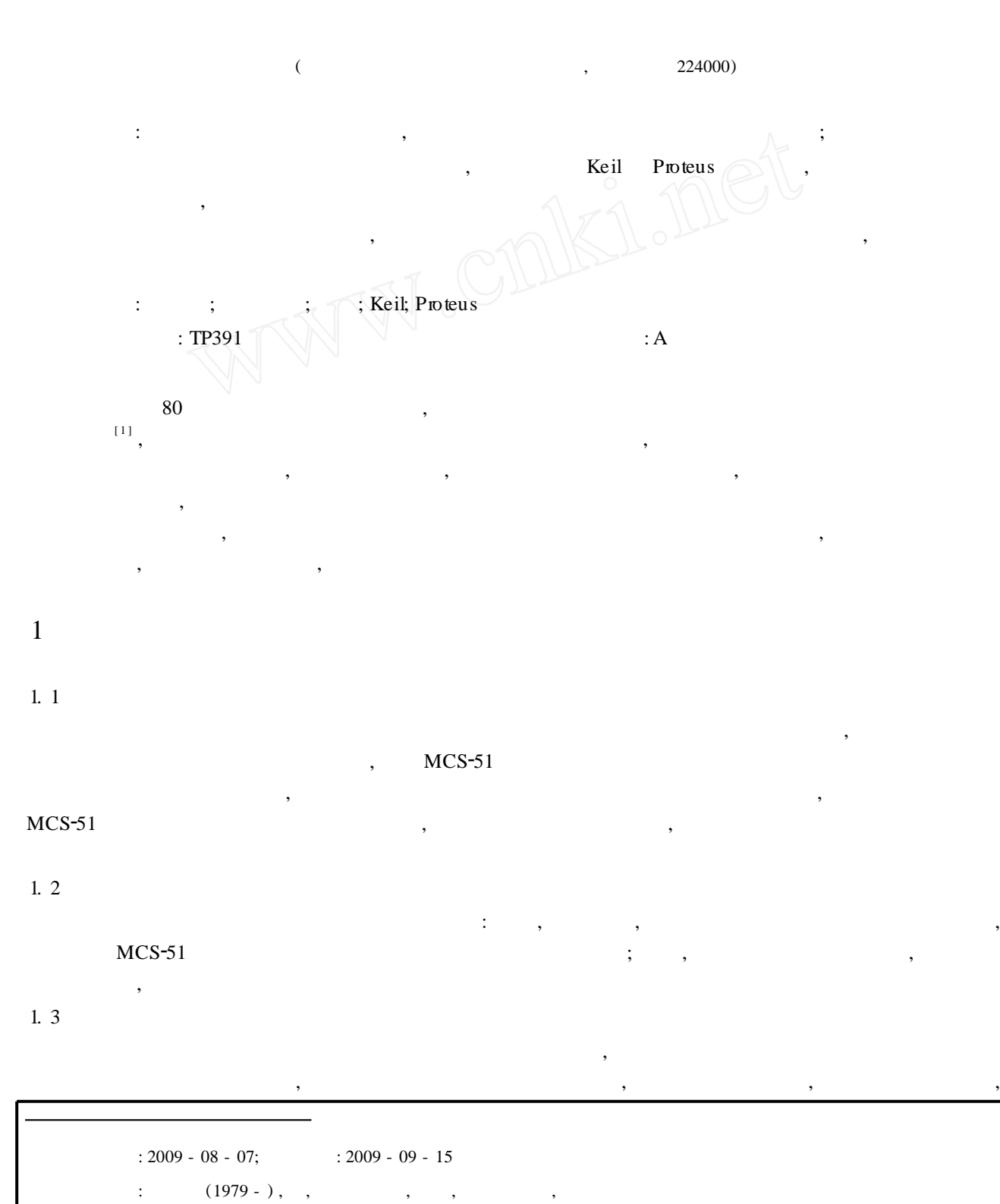

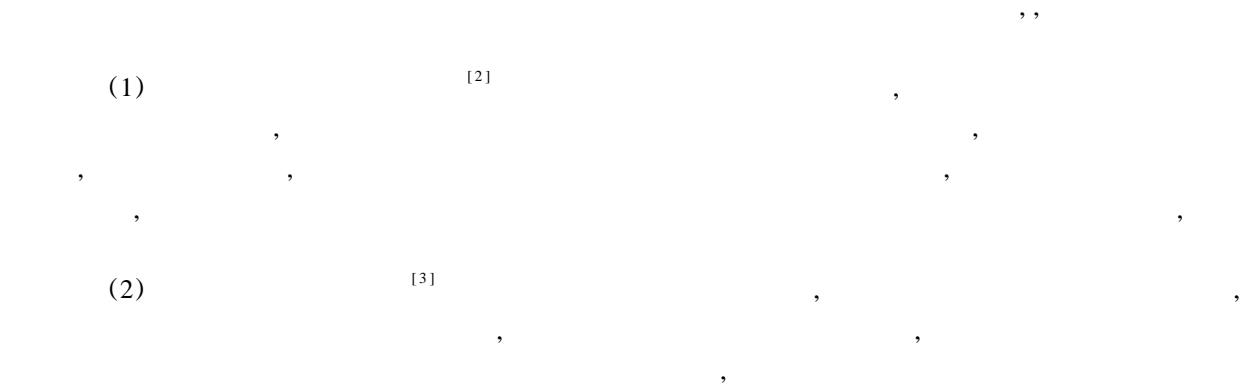

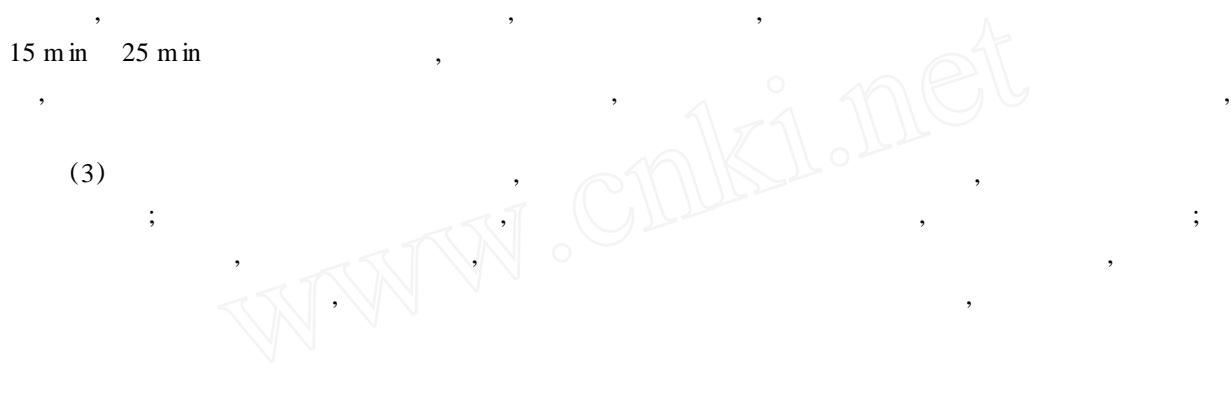

2

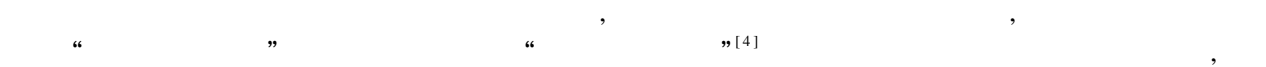

## 2.1 KeilµV ision2 Proteus

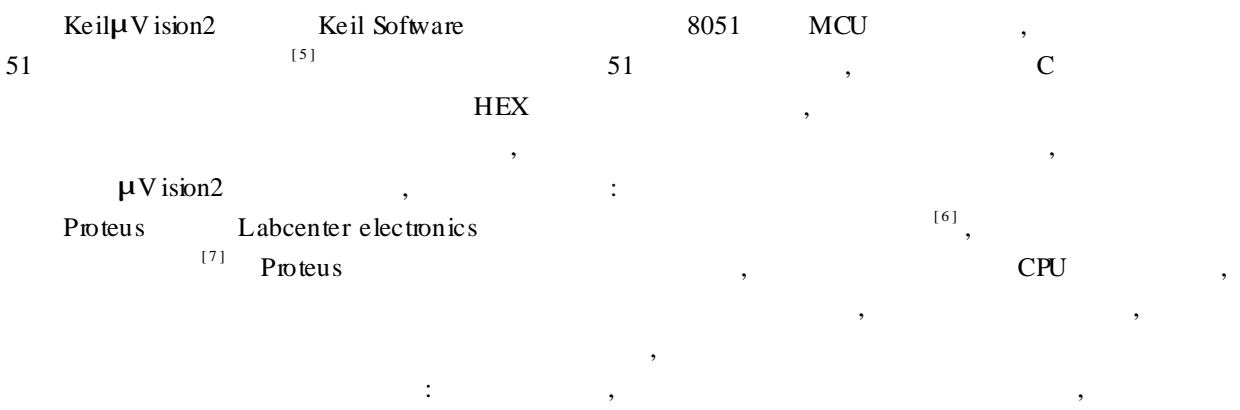

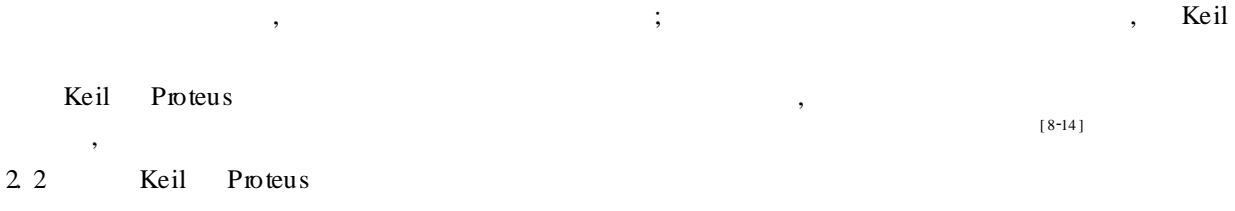

- AT89S51
- 2. 2. 1

 $\boldsymbol{\beta}$ 

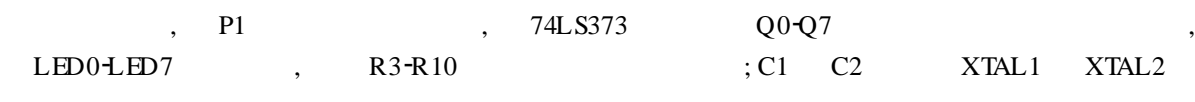

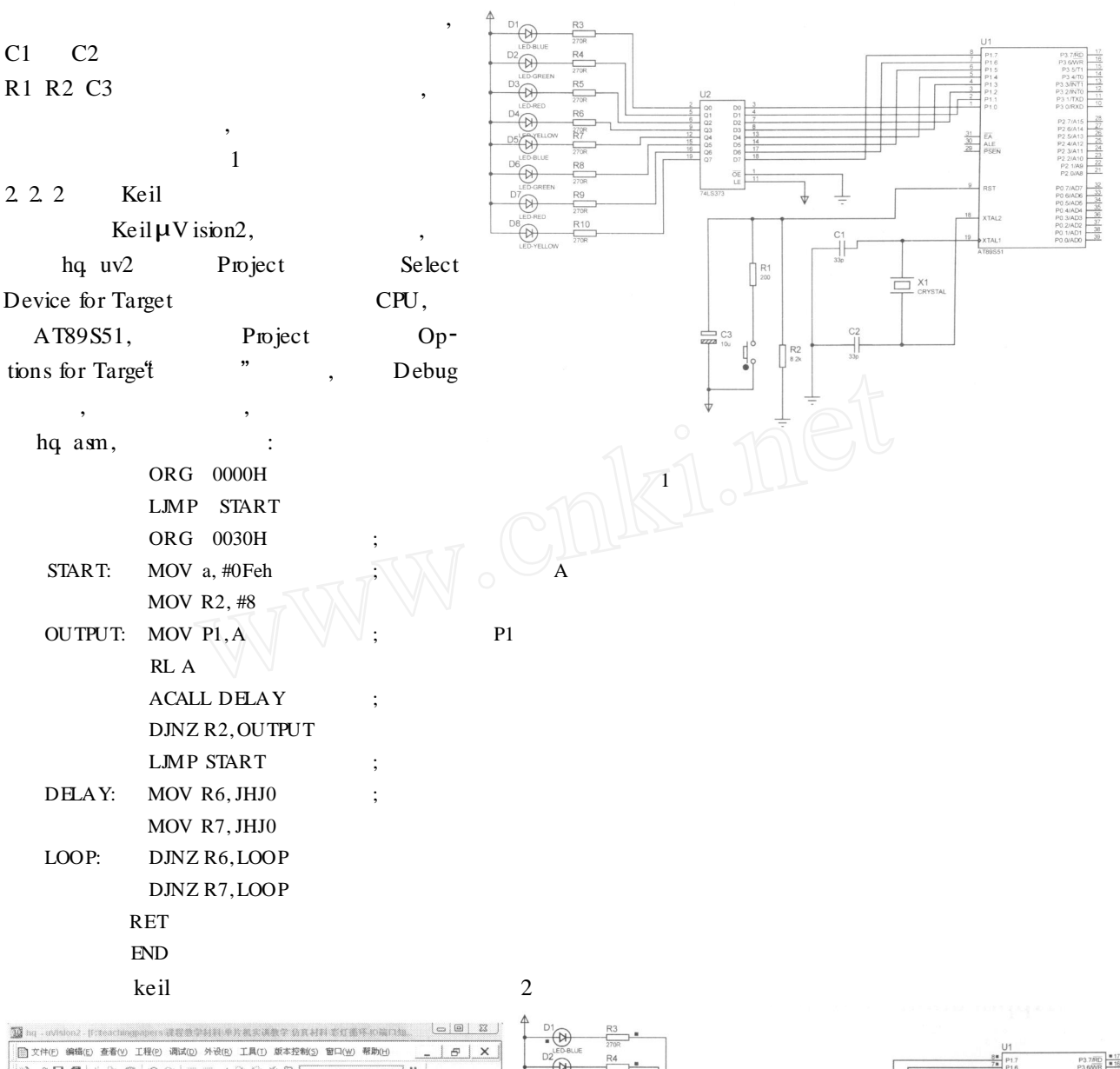

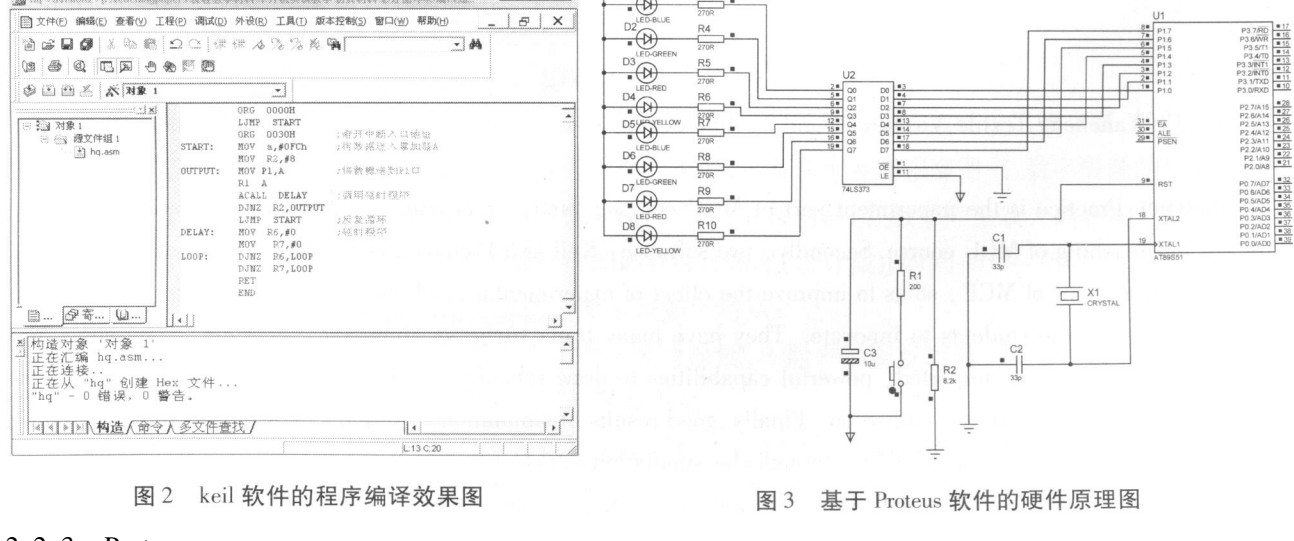

 $2, 2, 3$  Protues

Protues **LED-YELLOW** 

 $\mathbf{1}$ 

: AT89S51 74LS373 BUTTON LED-BLUE LED-GREEN LED-RED Protues 3

:

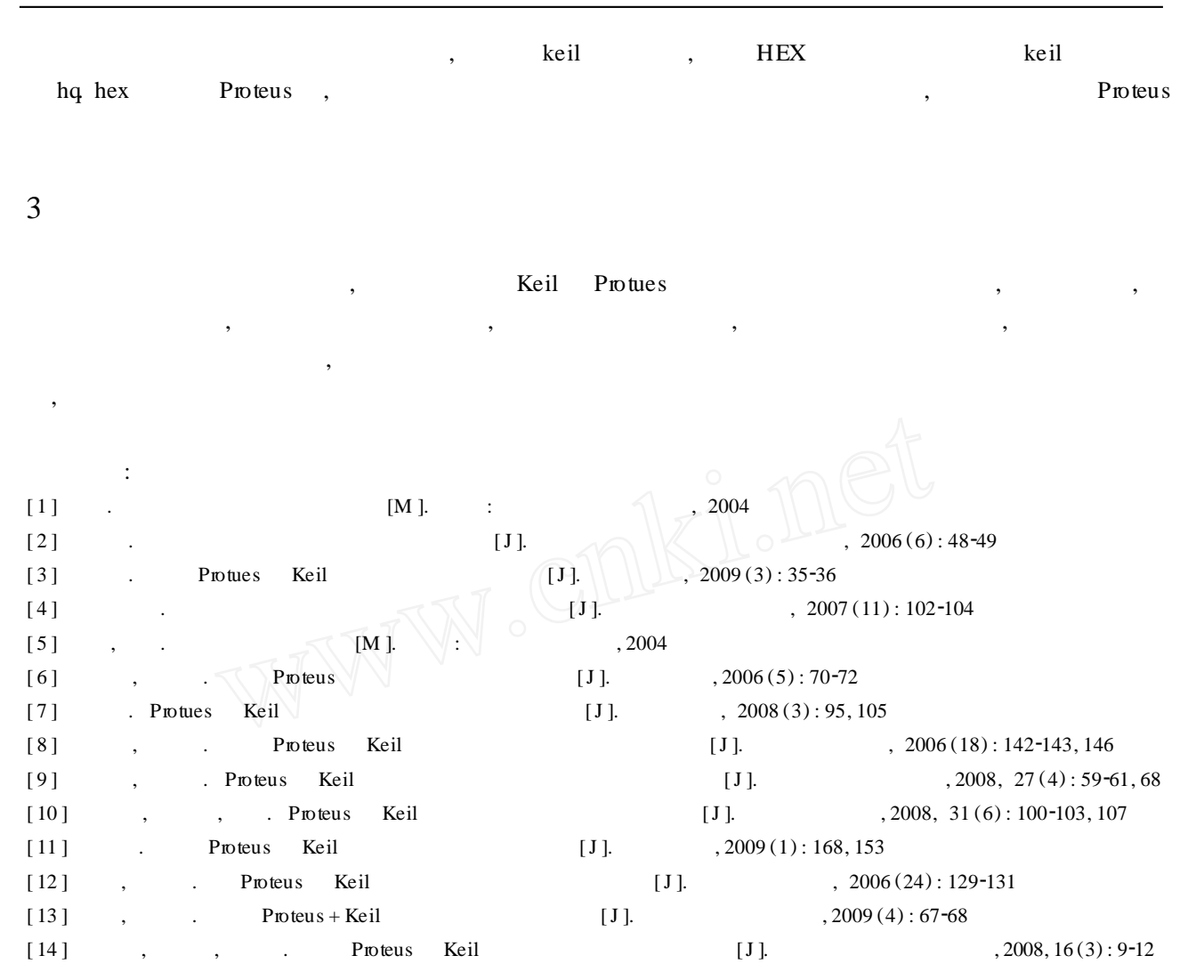

## Application of Keil and Proteus in MCU course experimental teaching

## **<sup>Y</sup> IN Shi**2**yong**

( Yancheng Textile Vocational and Technology College, Jiangsu Yancheng 224000, China)

**Abstract:**Practice is the importment part of MCU course, firstly, this paper analyzes the current situation of experimental teaching of MCU course. Secondly, two software: Keil and Proteus are introduced and combined to the simulation experiment of MCU, so as to improve the effect of experimental teaching of MCU, bring up experimental skills and ability of the students to innovate. They have many traits suche as abundant electronic components, the third party software editor supported, powerful capabilities to draw schematic and abundant system resource, more cheaper and visualized hardware and so on. Finally, good results of simulation experiment are p roved in the teaching reform of experimental teaching ofMCU, through the simulation effect of the examp le of lantern cycle.

**Key words:**MCU; experimental teaching; simulation; Keil; Proteus